## template

Robin Doe

2025-09-01

This is a sample of a jupyter notebook that was rendered by quarto.

## Using Quarto with jupyter

See the quarto docs on writing jupyter notebooks for rendering with quarto:

- Getting started
- Detailed Docs

## **Environments**

It would be useful, if you're using a conda environment for your tutorial, to export it to an env.yml file.

```
# shell
conda env export > env.yml
```

env.yml

See also the quarto recommendations for use of conda.

## Making a plot

```
```{python}
#| label: importing
import numpy as np
import pandas as pd
from palmerpenguins import load_penguins
import matplotlib.pyplot as plt
```

```
"" {python}
# | label: plotting
penguins = load_penguins()

colors = {'Adelie':'blue', 'Gentoo':'orange', 'Chinstrap':'green'}
plt.scatter(penguins.flipper_length_mm,
penguins.body_mass_g,
c= penguins.species.apply(lambda x: colors[x]))
plt.xlabel('Flipper Length')
plt.ylabel('Body Mass')
plt.show()
plt.close()
```

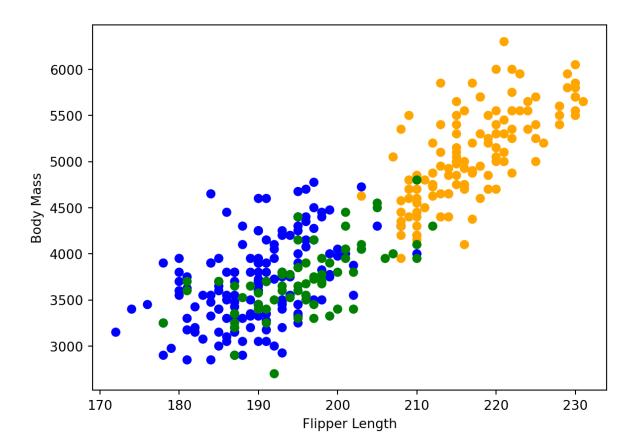

pdf